## **Human Subject Participation Payment**

## **Cash Advance Checklist**

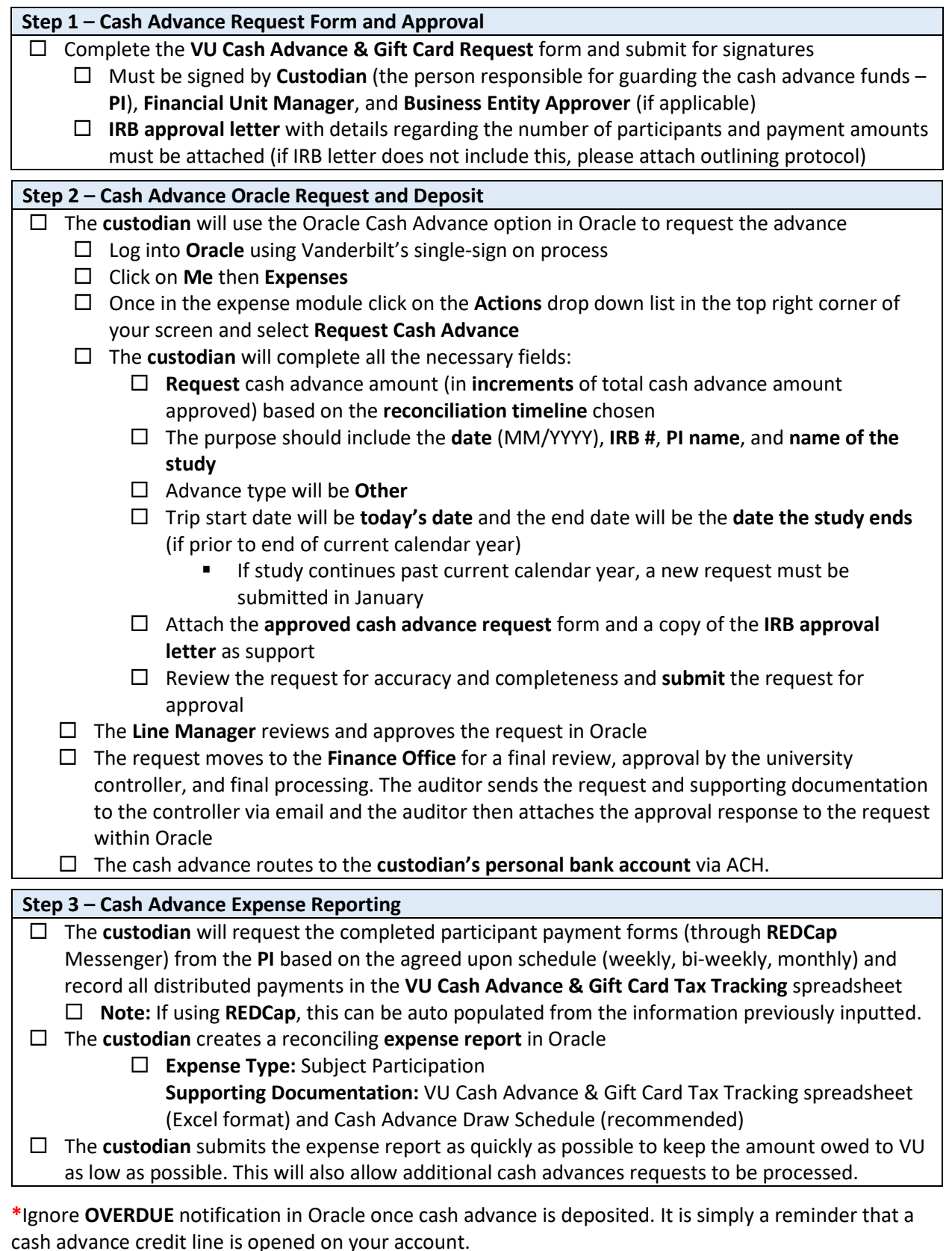

**\***A **new cash advance credit line** can be opened prior to the completed expense report of the existing credit line.

**\***If submitting for an **out-of-pocket reimbursement** while a cash advance credit line is opened, the reimbursement will go towards the cash advance credit line first (cash advance takes precedent over out-of-pocket expenses). Once cash advance credit line is closed, you will receive reimbursement for the out-of-pocket expense.